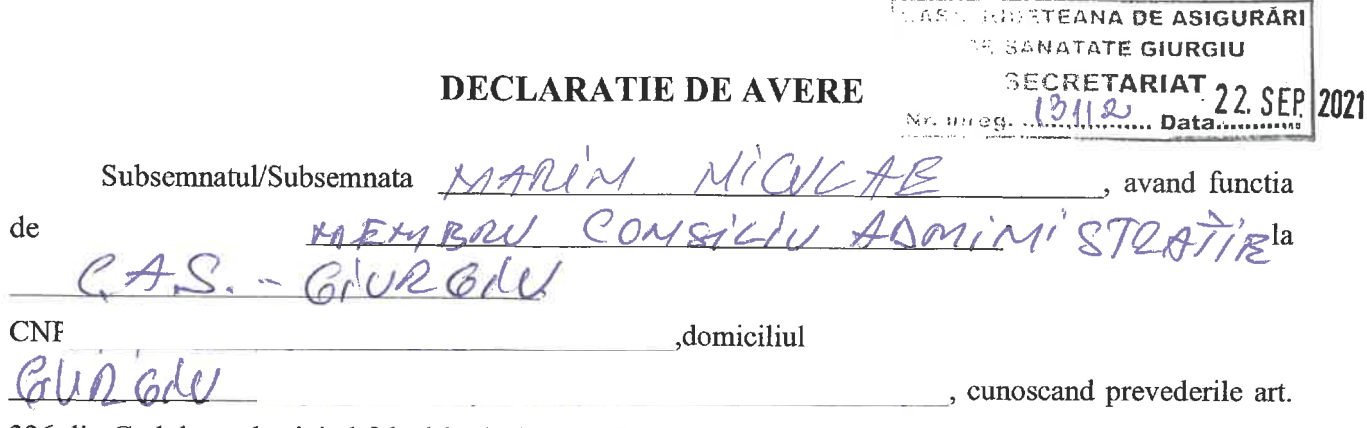

326 din Codul penal privind falsul in declaratii, declar pe propria raspundere ca impreuna cu familia<sup>'</sup>) detin urmatoarele:

## I. Bunuri imobile

# 1. Terenuri

Nota:

Se vor declara inclusiv cele aflate in alte tari.

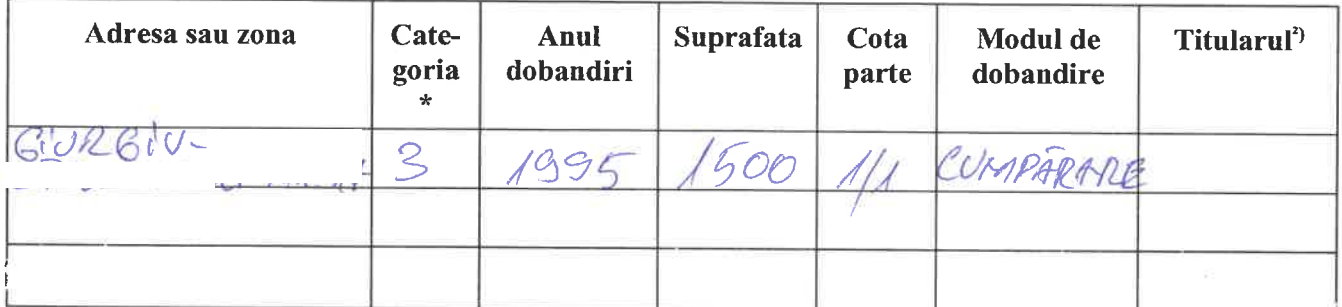

\*Categoriile indicate sunt: (1) agricol; (2) forestier, (3) intravilan; (4) luciu apa; (5) alte categorii de terenuri extravilane, daca se afla in circuitul civil

# 2. Cladiri

Nota:

Se vor declara inclusiv cele aflate in alte tari.

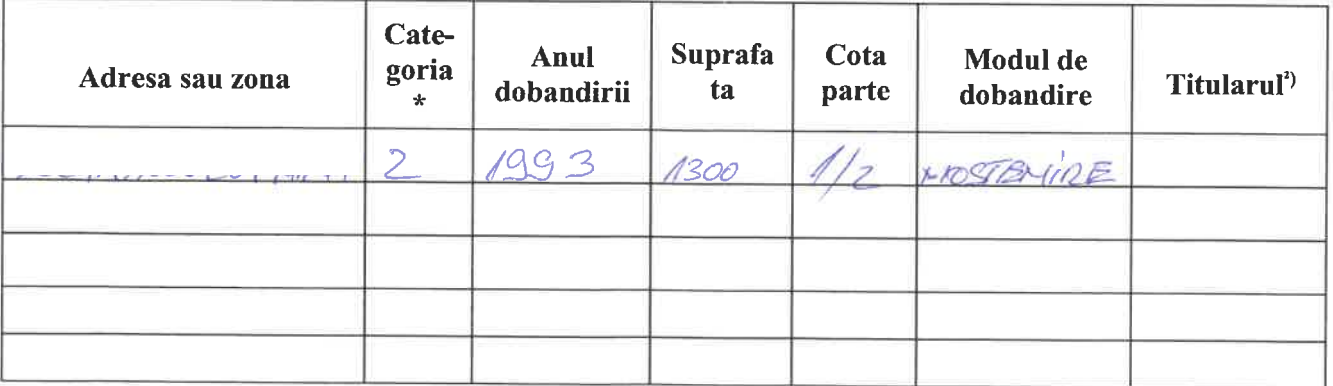

\* Categoriile indicate sunt: (1) apartament; (2) casa de locuit; (3) casa de vacanta; (4) spatii comerciale/de productie

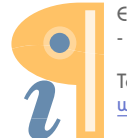

1) Prin familie se intelege sotul/sotia si copii aflati in intretinerea acestora

La "Titular" se mentioneaza, in cazul bunurilor proprii, numele proprietarului (titularul, sotul/sotia, copilul), iar in cazul bunurilor in coproprietate, cota-parte si numele coproprietarilor.

# II. Bunuri mobile

1. Autovehicule/autoturisme, tractoare, masini agricole, salupe, iahturi si alte mijloace de transport care sunt supuse inmatricularii, potrivit legii

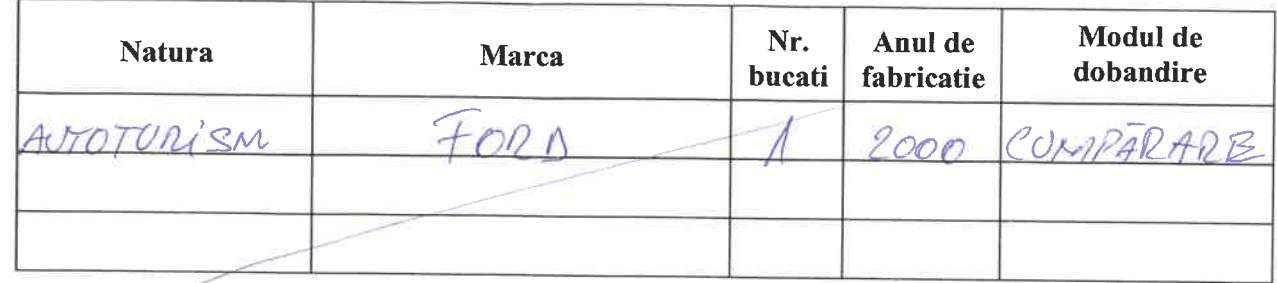

2. Bunuri sub forma de metale pretioase, bijuterii, obiecte de arta si de cult, colectii de arta si numismatica, obiecte care fac parte din patrimoniul cultural national sau universal, a caror valoare insumata depaseste 5.000 de Euro

Nota:

Se vor mentiona toate bunurile aflate in proprietate, indiferent daca ele se afla sau nu pe teritoriul Romaniei la momentul declararii.

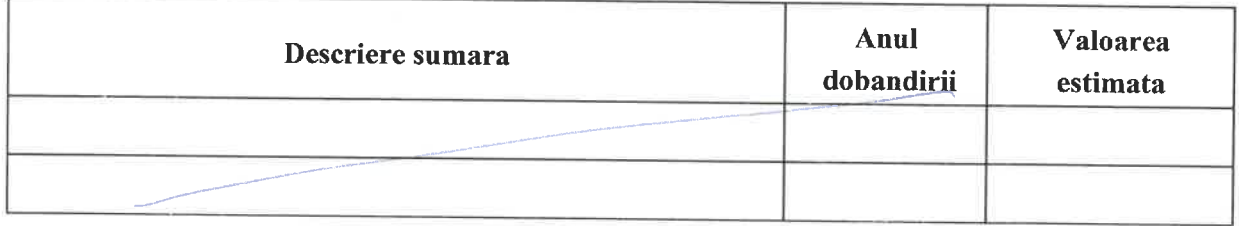

# III. Bunuri mobile, a caror valoare depaseste 3.000 de euro fiecare, si bunuri imobile instrainate in ultimele 12 luni

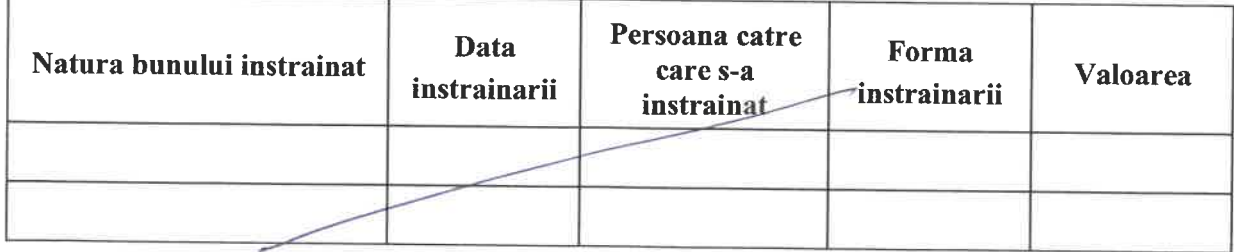

## IV. Active financiare

1. Conturi si depozite bancare, fonduri de investitii, forme echivalente de economisire si investire, inclusiv cardurile de credit, daca valoarea insumata a tuturor acestora depaseste 5000 Euro

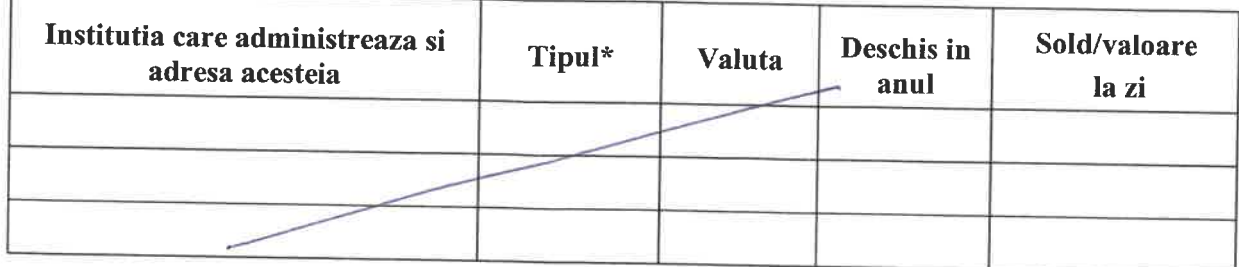

\* Categoriile indicate sunt: (1) cont curent sau echivalente (inclusiv card); (2) depozit bancar sau echivalente; (3) fonduri de investitii sau echivalente, inclusiv fonduri private de pensii sau alte sisteme cu acumulare (se vor declara cele aferente anului fiscal anterior).

2. Plasamente, investitii directe si imprumuturi acordate, daca valoarea de piata insumata a tuturor acestora depaseste 5.000 Euro

Nota:

Se vor declara inclusiv investitiile si participarile in strainatate

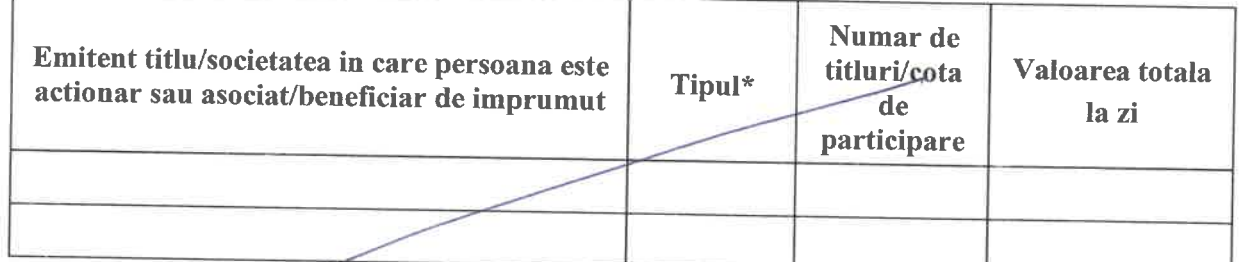

\* Categoriile indicate sunt: (1) Hartii de valoare detinute (titluri de stat, certificate, obligatiuni); (2) actiuni sau parti sociale in societati comerciale; (3) Imprumuturi acordate in nume personal

3. Alte active producatoare de venituri nete, care insumate depasesc echivalentul a 5.000 Euro pe an: Nota:

Se vor declara inclusiv cele aflate in strainatate.

### V. Datorii

Debite, ipoteci, garantii emise in beneficiul unui tert, bunuri achizitionate in sistem leasing si alte asemenea bunuri, daca valoarea insumata a tuturor acestora depaseste 5.000 Euro. Nota:

Se vor declara inclusiv pasivele financiare acumulate in strainatate.

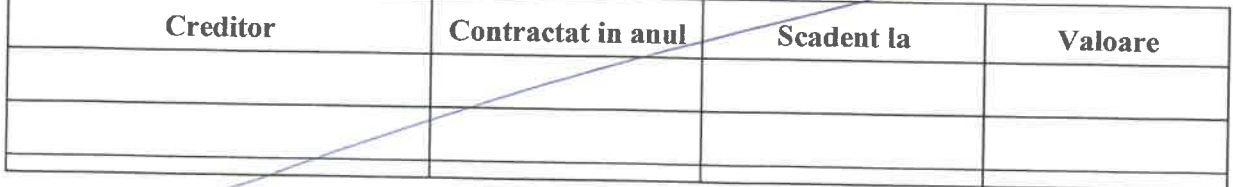

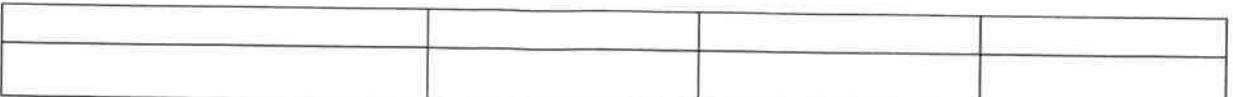

VI. Cadouri, servicii sau avantaje primite gratuit sau subventionate fata de valoarea de piata din partea unor persoane, organizatii, societati comerciale, regii autonome, companii/societati nationale sau institutii publice romanesti sau straine, inclusiv burse, credite, garantii, decontari de cheltuieli, altele decat cele ale angajatorului, a caror valoare individuala depaseste 500 Euro\*

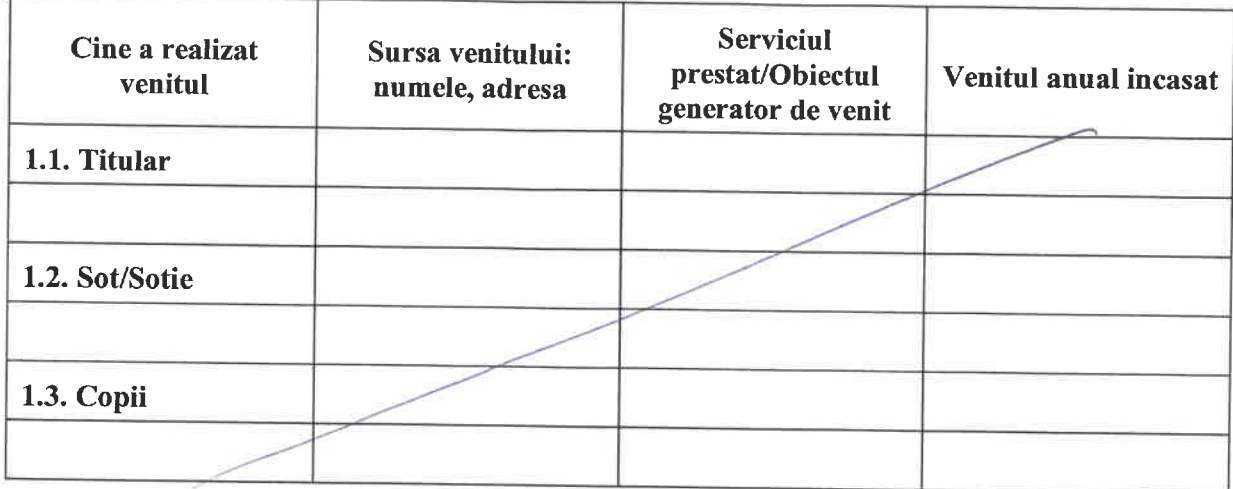

\* Se excepteaza de la declarare cadourile si tratatiile uzuale primite din partea rudelor de gradul I si II.

VII. Venituri ale declarantului si ale membrilor sai de familie, realizate in ultimul an fiscal incheiat (potrivit art. 41 din Legea nr. 571/2003 - Codul Fiscal, cu modificarile si completarile ulterioare) Nota:

Se vor declara inclusiv veniturile provenite din strainatate

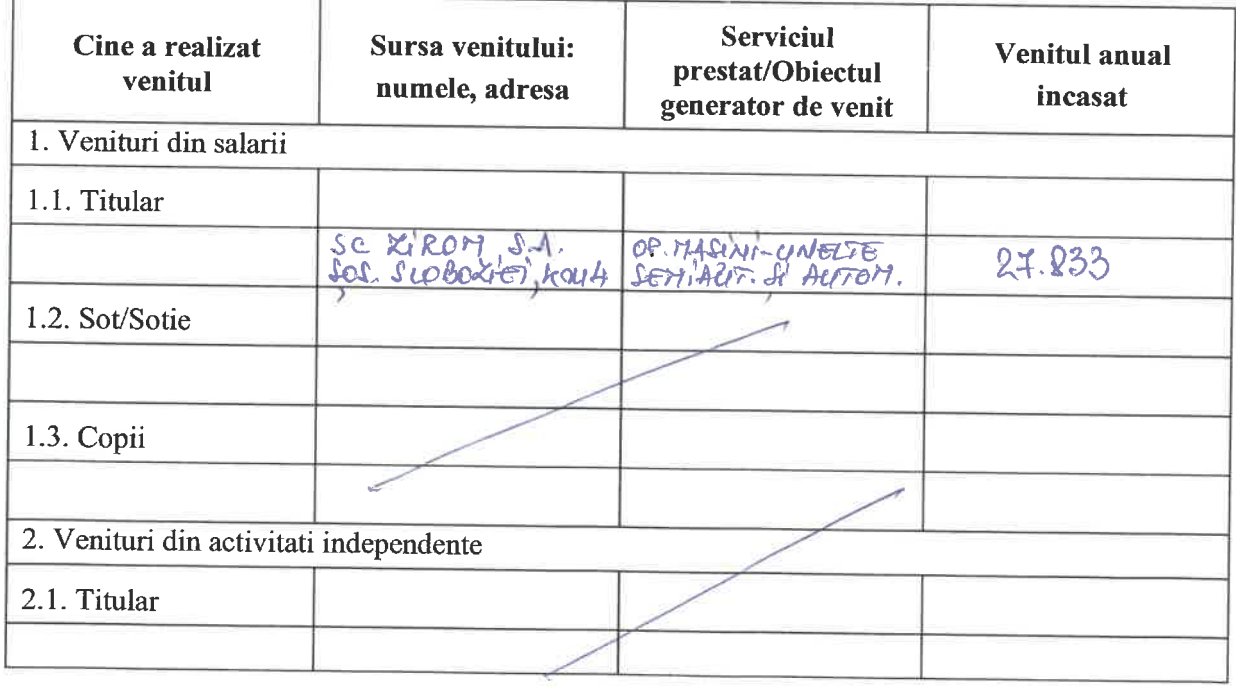

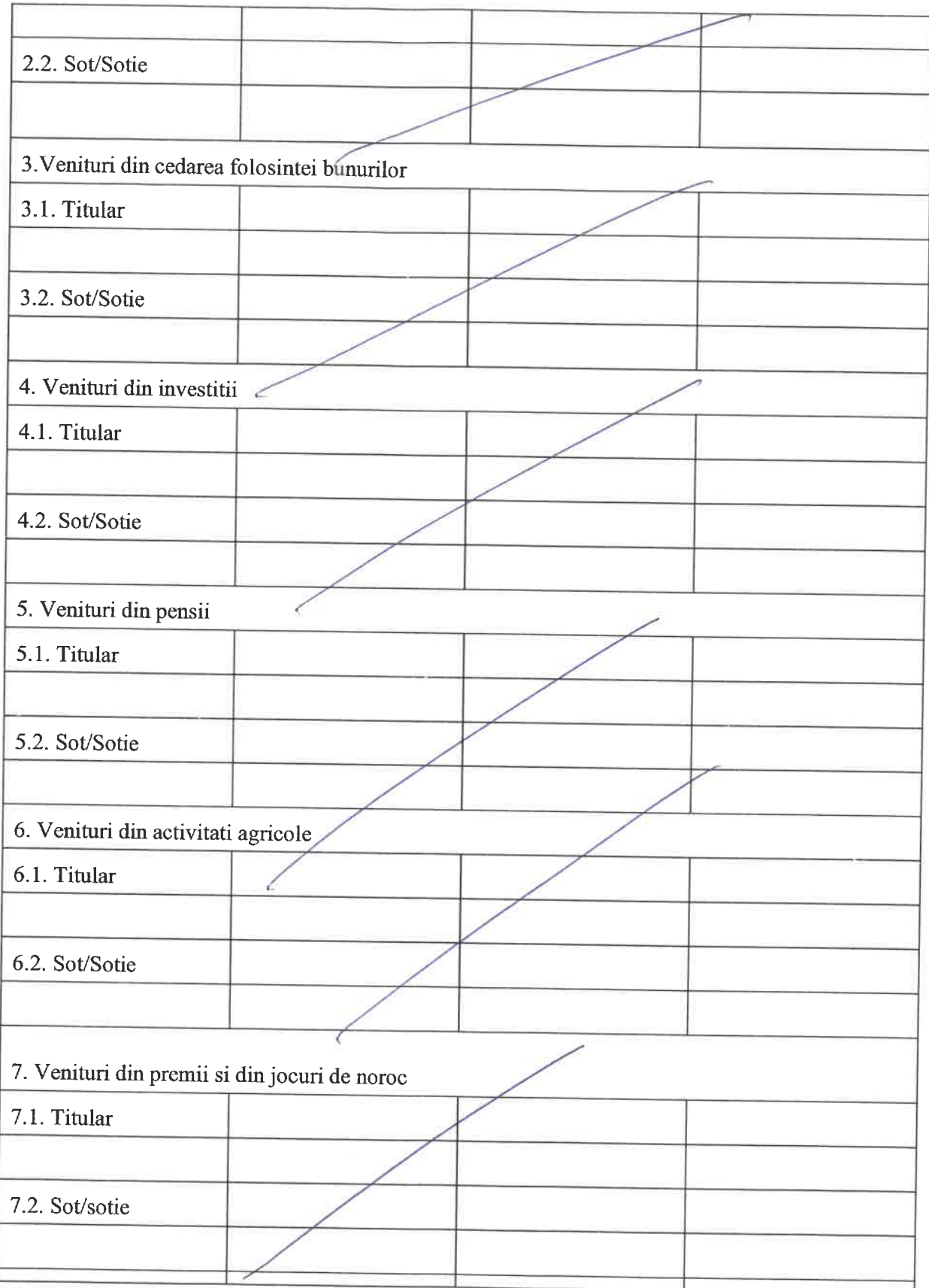

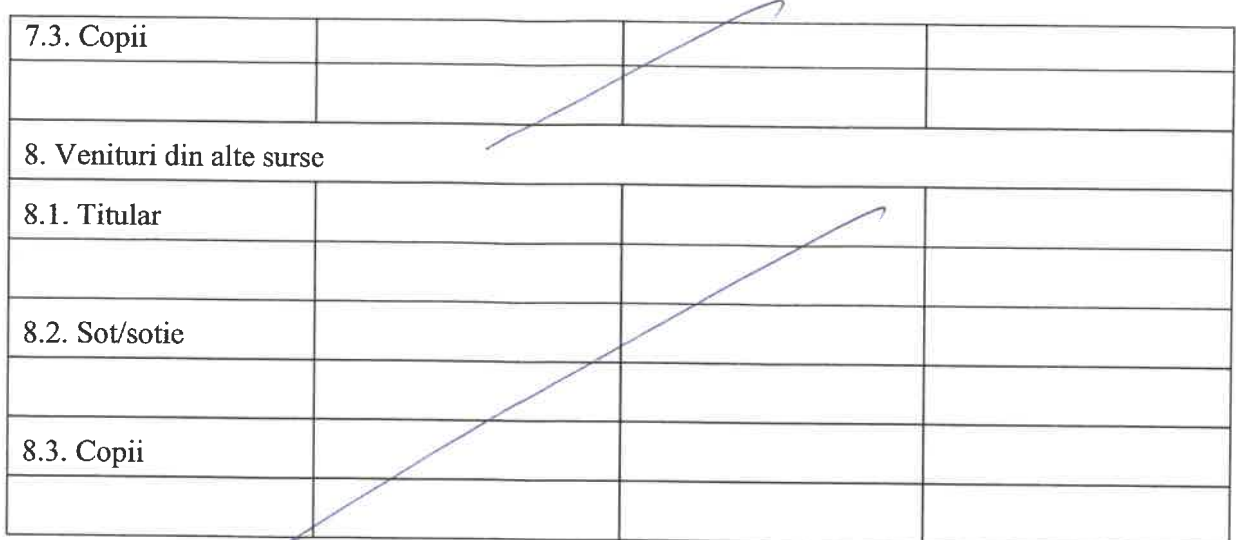

Prezenta declaratie constituie act public si raspund potrivit legii penale pentru inexactitatea sau caracterul incomplet al datelor mentionat

Data completarii:

Semnatura:

 $22.09.2021$ 

 $\bar{\bar{\bar{z}}}$ 

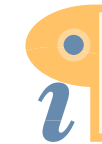

CASA JUDETEANA DE ASIGURÃRI DE SANATATE GIURGIU SECRETARIAT 22. SEP 2021

 $\overline{I}$ 

# **DECLARAȚIE DE INTERESE**

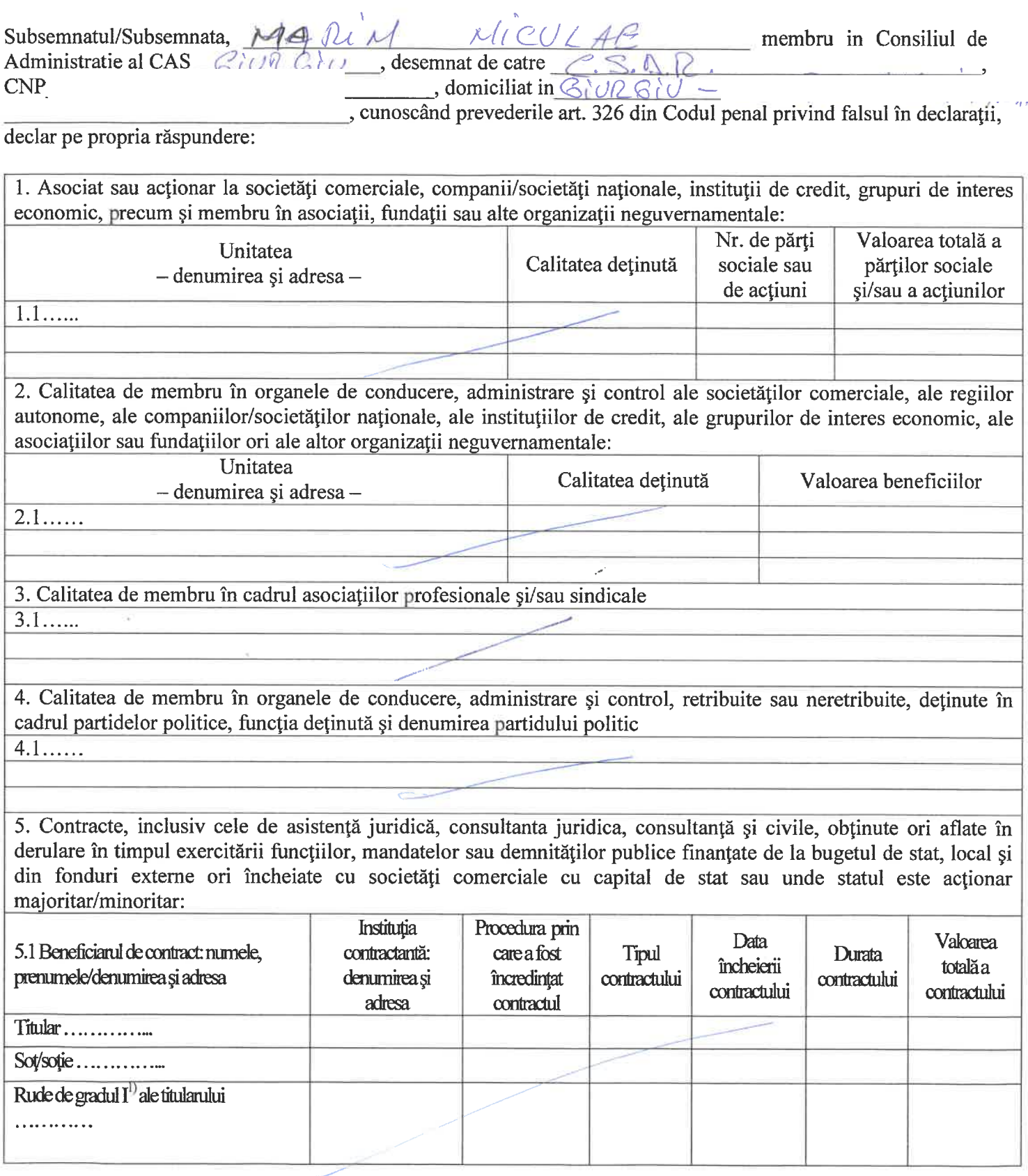

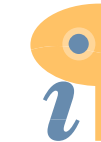

Edited with Infix PDF Editor - free for non-commercial use.

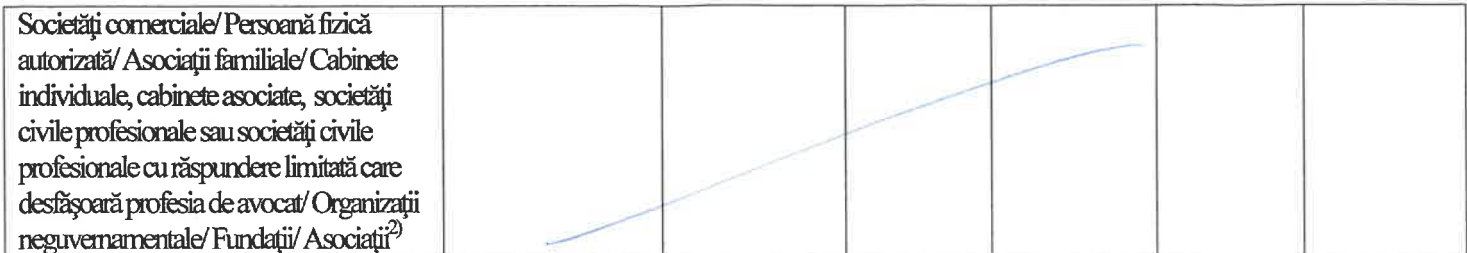

 $\overline{1}$ ) Prin *rude de gradul I* se înțelege părinți pe linie ascendentă și copii pe linie descendentă.

<sup>2)</sup> Se vor declara numele, denumirea și adresa beneficiarului de contract unde, prin calitatea deținută, titularul, soțul/soția și rudele de gradul I obțin contracte, așa cum sunt definite la punctul 5. Nu se declara contractele societatilor comerciale pe actiuni la care declarantul impreuna cu sotul/sotia si rudele de gradul I detin mai putin de 5% din capitalul social al societatii, indiferent de modul de dobandire a actiunilor.

Detin functii de conducere in cadrul Ministerului Sanatatii Publice, directiilor de sanatate publica, furnizorilor 6. de servicii medicale din sistemul de asigurari sociale de sanatate ale caror servicii se deconteaza din fond, unitatilor sanitare, cabinetelor medicale, functii alese sau numite in cadrul CMR, colegiilor judetene ale medicilor, respectiv al municipiului Bucuresti, in cadrul CMDR, colegiilor judetene ale medicilor dentisti, respectiv al municipiului Bucuresti, in cadrul CFR, colegiilor judetene ale farmacistilor, respectiv al municipiului Bucuresti, organizatiilor centrale si locale ale OAMMR, organizatiile centrale si locale ale OBBC sau functii in cadrul societatilor comerciale cu profil de asigurari, farmaceutic sau de aparatura medicala:

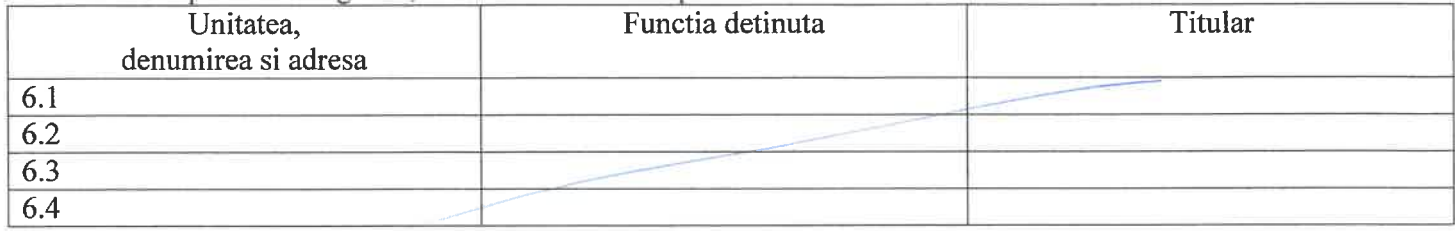

Impreuna cu familia<sup>3</sup> detin parti sociale, actiuni sau interese la furnizorii care stabilesc relatii contractuale cu  $7.$ casele de sanatate:

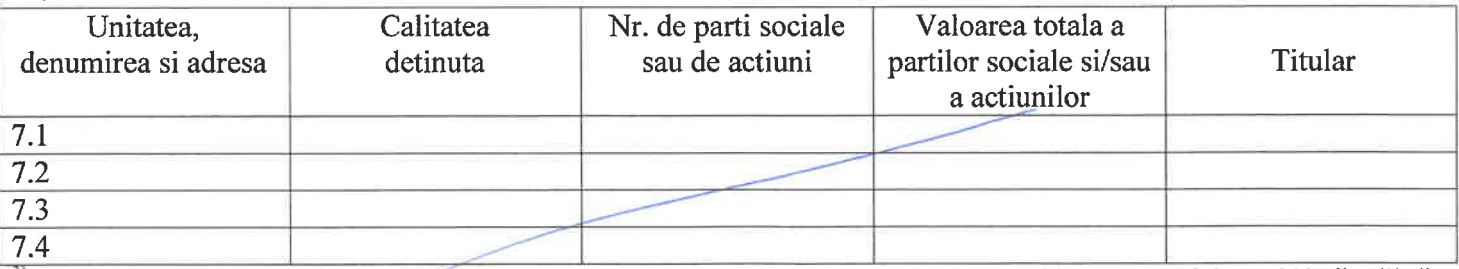

<sup>3)</sup> Prin familie se intelege sot, sotie, rudele sau afinii pana la gradul al IV-lea inclusiv ale persoanei in cauza potrivit art. 310 alin. (2) din Legea nr. 95/2006 privind reforma in domeniul sanatatii.

Cunoscand prevederile art. 310 alin. (3) din Legea nr. 95/2006, ma oblig sa aduc la cunostinta presedintelui CNAS situatia in care, fie personal, fie prin sot, sotie, afini sau rude pana la gradul al IV-lea inclusiv, am un interes patrimonial intr-o problema supusa dezbaterii consiliului de administratie al , caz in

care nu voi participa la dezbaterile consiliului de administratie si nici la adoptarea hotararilor.

In conformitate cu dispozitiile art. 310 alin. (4) din Legea nr. 95/2006, ma oblig ca in situatia in care intervine una din situatiile de incompatibilitate prevazute de lege si mentionate in prezenta declaratie, sa optez pentru una din functiile ocupate in termenul prevazut de lege.

De asemenea, ma oblig sa aduc la cunostinta presedintelui CNAS orice modificare intervenita in prezenta declaratie, in vederea actualizarii acesteia, in termen de 30 zile de la data modificarii respective.

Prezenta declarație constituie act public și răspund potrivit legii penale pentru inexactitatea sau caracterul incomplet al datelor mentionate.

 $\overline{2}$ 

#### Data completării:

22.09.2021

Semnătura:

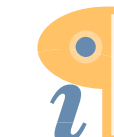

Edited with Infix PDF Editor - free for non-commercial use